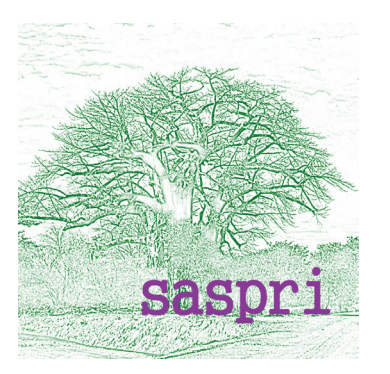

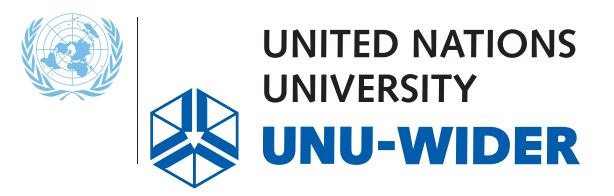

Training event

# An introduction to NAMOD, a Namibian **Tax-Benefit Microsimulation Model**

Dates: 11 – 13 October 2016 Venue: UNICEF Namibia, UN House 38-44 Stein Street, Klein Windhoek, Windhoek, Namibia

### Background

United Nations University World Institute for Development Economics Research (UNU-WIDER), the University of Essex in the UK, and Southern African Social Policy Research Insights (SASPRI) have embarked on a collaboration called SOUTHMOD, to promote tax-benefit microsimulation modelling in developing countries using the EUROMOD tax-benefit microsimulation model platform.

EUROMOD has been developed by Prof Holly Sutherland and colleagues over many years with funding from the European Commission, and Namibia was one of the first developing countries to use the EUROMOD platform. The current version of NAMOD is a stand-alone tax-benefi t microsimulation model which was developed using the EUROMOD platform, and is maintained and updated by SASPRI. As part of the SOUTHMOD collaboration, UNU-WIDER and SASPRI are organising a training event about the current version of NAMOD for members of the Namibian Government, which is being supported and hosted by UNICEF Namibia.

#### Purpose and objectives

The purpose of this event is to introduce participants to NAMOD, with a view to promoting its use within Government for evidence-based policy making. As well as providing an overview of the model, the event will include a number of case studies. Attendees will leave with an appreciation of how to navigate and interpret the NAMOD user interface; how to run NAMOD; and how to build and implement a basic policy reform.

In partnership with

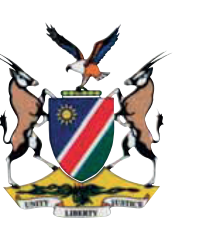

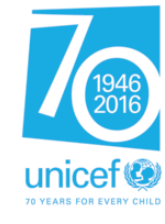

## **Timetable**

**Day 1**

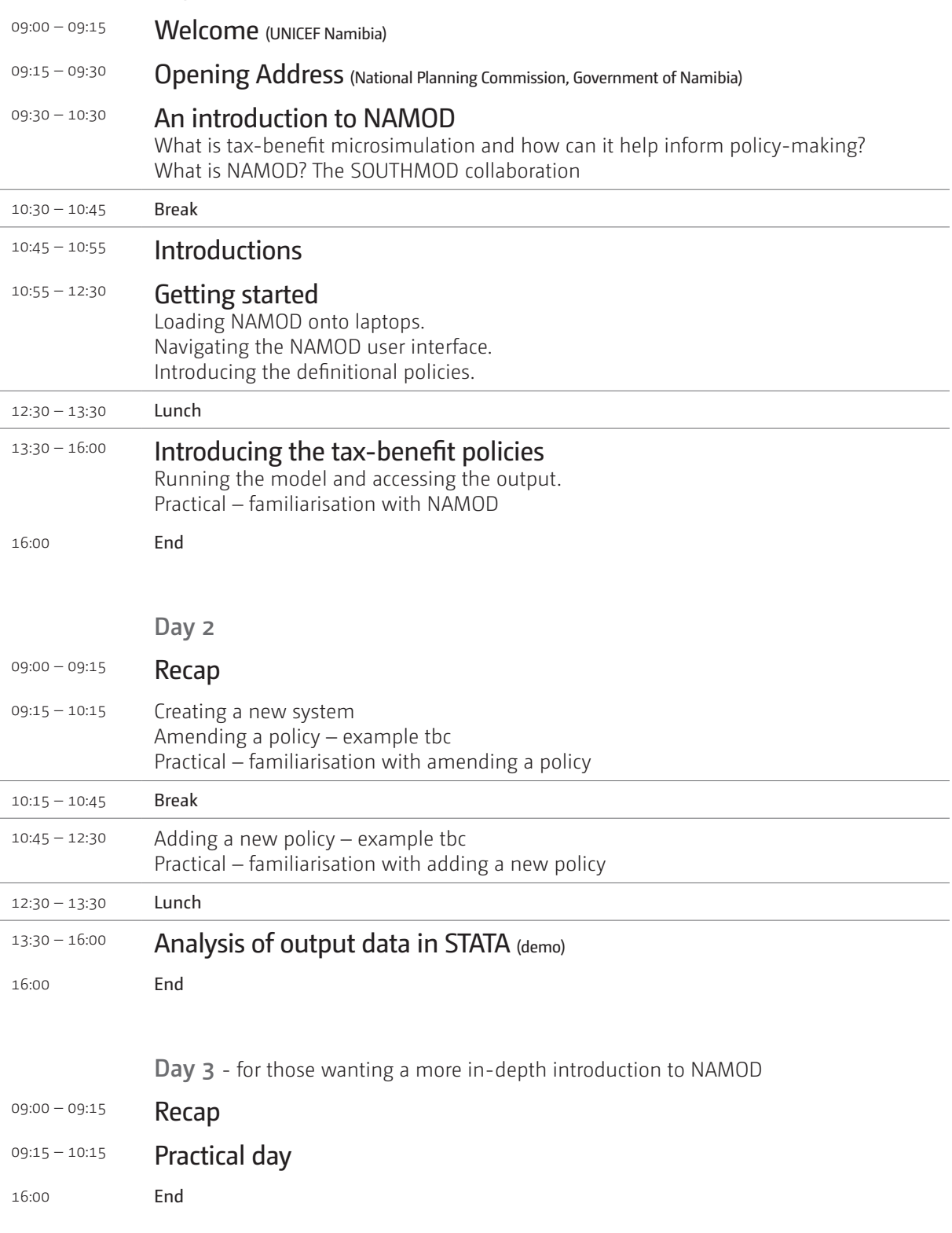

#### Dependencies

- Course attendees to ensure that their institution has a NAMOD user licence agreement in place and that as individuals they sign a note confirming that they know about this licence agreement and will not pass the model to any other individual or organisation.
- • Course attendees will need to attend from the start.
- Participants to bring their work laptops (needed each day)
- The event has been designed on the assumption that attendees have no prior knowledge of NAMOD (though hopefully some will) but have some prior experience of quantitative analysis of survey data.